Styrelsen för Föreningen Stiftelser i Samverkan får härmed avlämna verksamhetsberättelse samt årsbokslut för räkenskapsåret 2022.

#### Verksamhetsberättelse

#### Föreningens verksamhet

Föreningen Stiftelser i Samverkan (SiS) bildades 1989 och har till syfte att verka som en samlande kraft för det svenska stiftelseväsendet. Föreningen vill synliggöra stiftelsernas viktiga arbete för allmänheten, politiker samt myndigheter och andra organisationer. Föreningen ska även främja bildandet av nya stiftelser. Föreningen får regelmässigt tillfälle att besvara remisser från Regeringskansliet och andra normgivare som till exempel Bokföringsnämnden och Skatteverket i frågor som rör stiftelser. Stiftelser och enskilda personer kan vara medlemmar.

En viktig del av föreningens arbete utförs i föreningens arbetsgrupper. Arbetsgrupperna har till uppgift att bevaka områdena civilrätt, skatt, redovisning, forskningsfrågor och internationella frågor, ta fram förslag till remissyttranden och föreslå ämnen för medlemsaktiviteter. Under 2022 lämnade SiS synpunkter respektive remissyttrande till

- Förenklingar för mikroföretag och modernisering av bokföringslagen, SOU 2021:60, avseende föreslagna ändringar för arkivering, årsbokslut och gemensamma verifikationsnummerserier
- Ändrad beskattning av inlösen- och återköpsförfaranden, Skatteverkets promemoria samt utkast till lagrådsremiss
- Inkomstskatterapporter och några redovisningsfrågor, SOU 2022:29 avseende förslaget till modernare koncerndefinition och ny uppställningsform för eget kapital för bland annat stiftelser och ideella föreningar
- Ny struktur av BAS-kontoplanens konton, förslag från BAS-intressenternas Förening (BAS)

Föreningen är medlem i den europeiska föreningen för nationella stiftelseföreningar, PHILEA, och deltog under 2022 fysiskt vid föreningens vintermöte i januari, årsmötet i maj samt vid EuroPhilantopics (ett möte där representanter för EUs olika institutioner bjuds in) i december. Föreningen medverkade digitalt i årets 6 möten i Legal Affairs Committee.

#### Medlemsmöten

Två digitala medlemsmöten hölls under 2022 med god uppslutning.

På programmet den 22 mars 2022 stod

- Aktuellt på stiftelseområdet bland annat
  - Att tänka på inför vårens styrelsemöten
  - Årsredovisning 2021 bland annat undertecknande och upplysning om väsentliga händelser

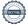

# FÖRENINGEN STIFTELSER I SAMVERKAN

- Mottagen utdelningsrätt påverkar den fullföljdskravet?
- Delegationsproblematiken f\u00f6r anknutna stiftelser

Föreningens arbetsgrupper

• Förmåner, representation och resor - ur ett skatterättsligt och anseenderiskperspektiv Marie Enander, Ansvarig Förmåner & Representation, Skatterådgivare på KPMG

På programmet den 29 november 2022 stod

- Rättsliga ramar för sund kapitalförvaltning i stiftelser, doktorsavhandling i rättsvetenskap från 2022 med titeln "Ansvarsfull kapitalförvaltning i stiftelser".
   Inger Julie Aasland är senior rådgivare på finansmarknadsavdelningen i finansdepartementet, juridiska sektionen för bank och försäkring, i Norge och har en Ph.D. i juridik från universitetet i Bergen (2022).
- Aktuellt på stiftelseområdet nytt från lagstiftaren och normgivarna, pågående utredningar som berör stiftelser
   Föreningens arbetsgrupper

#### Årsmöte

Föreningens årsmöte genomfördes den 30 juni 2022 utan fysisk närvaro av medlemmarna. Medlemmarna fick möjlighet att medverka i de ställningstaganden som skulle göras vid mötet genom att besvara ett digitalt svarsformulär. Ordföranden för föreningsmötet, sekreteraren och justeringspersonerna (tillika rösträknare) sammanträffade sedan via videolänk.

#### Medlemmar

Vid utgången av år 2022 hade föreningen 320 medlemmar (327) varav 142 stiftelser och 178 enskilda personer. Medlemsavgifterna för 2022 var oförändrade 1 000 kr för stiftelser och 200 kr för enskilda personer.

#### Styrelsens sammansättning

I styrelsen har under året ingått åtta ledamöter.

Kerstin Fagerberg, ordförande Wilhelm Reuterswärd, kassör Christina Backman Stefan Einarsson Katarina Olsson Lynda Ondrasek Olofsson Ingmarie Severien Ingrid Sundström

Styrelsen har under verksamhetsåret 2022 sammanträtt 5 gånger.

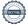

# Föreningen STIFTELSER I SAMVERKAN

#### Ekonomi

Årets resultat uppgick till 96 146 kr (99 412). Medlemsavgifterna uppgick till 177 600 kr (179 800) och kostnaderna till 81 454 kr (80 388).

Beträffande föreningens resultat och ställning i övrigt hänvisas till bifogat årsbokslut.

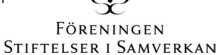

# Årsbokslut

| RESULTATRÄKNING                |       | 2022       | 2021       |
|--------------------------------|-------|------------|------------|
| Föreningens intäkter           |       |            |            |
| Medlemsavgifter                |       | 177 600    | 179 800    |
| Summa intäkter                 |       | 177 600    | 179 800    |
| Föreningens kostnader          |       |            |            |
| Övriga externa kostnader       | Not 1 | -81 454    | -80 388    |
| Summa kostnader                |       | -81 454    | -80 388    |
| Årets resultat                 |       | 96 146     | 99 412     |
| BALANSRÄKNING                  |       | 2022-12-31 | 2021-12-31 |
| TILLGÅNGAR                     |       |            |            |
| Omsättningstillgångar          |       |            |            |
| Kundfordringar                 |       | 3 000      |            |
| Förutbetalda kostnader         |       |            |            |
| Kassa och bank                 |       | 654 331    | 559 985    |
| Summa omsättningstillgångar    |       | 657 331    | 559 985    |
| Summa tillgångar               |       | 657 331    | 559 985    |
| EGET KAPITAL OCH SKULDER       |       |            |            |
| Eget kapital                   |       |            |            |
| Kapitalbehållning              |       | 559 835    | 460 423    |
| Årets resultat                 |       | 96 146     | 99 412     |
| Summa eget kapital             |       | 655 981    | 559 835    |
| Kortfristiga skulder           |       |            |            |
| Övriga skulder                 |       | 1 350      | 150        |
| Summa kortfristiga skulder     |       | 1 350      | 150        |
| Summa eget kapital och skulder |       | 657 331    | 559 985    |

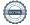

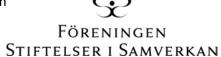

| Not 1 | Övriga externa kostnader       | 2022          | 2021          |
|-------|--------------------------------|---------------|---------------|
|       | Administration och redovisning | 42 654        | 41 250        |
|       | Hemsida, it-tjänster           | 6 513         | 22 366        |
|       | Dafne, nordiska möten          | <u>32 287</u> | <u>16 772</u> |
|       | Summa övriga externa kostnader | 81 454        | 80 388        |

Föreningen har inte haft någon anställd under verksamhetsåret. Inga arvoden har utgått till styrelseledamöterna.

Verksamhetsberättelsen och årsbokslutet har upprättats den dag som framgår av den elektroniska underskriften

| Kerstin Fagerberg<br>Ordförande | Christina Backman       | Stefan Einarsson              |
|---------------------------------|-------------------------|-------------------------------|
| Katarina Olsson                 | Lynda Ondrasek Olofsson | Wilhelm Reuterswärd<br>Kassör |
| Ingmarie Severien               | Ingrid Sundström        |                               |

Revisionsberättelsen har lämnats den dag som framgår av den elektroniska underskriften

**Torgny Kvist** Auktoriserad revisor

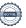

## Verifikat

Transaktion 09222115557493046025

#### Dokument

#### Verksamhetsberättelse och årsbokslut 2022

Huvuddokument

5 sidor

Startades 2023-05-19 13:57:12 CEST (+0200) av Unum Tax AB (UTA)

Färdigställt 2023-05-24 13:48:25 CEST (+0200)

#### Initierare

#### Unum Tax AB (UTA)

Unum Tax AB

alexander.lindmark@unumtax.se

#### Signerande parter

#### Kerstin Fagerberg (KF)

kerstin.fagerberg@seb.se

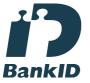

Namnet som returnerades från svenskt BankID var "KERSTIN FAGERBERG"

Signerade 2023-05-24 12:36:55 CEST (+0200)

### Wilhelm Reuterswärd (WR)

wreutersward@gmail.com

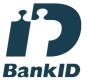

Namnet som returnerades från svenskt BankID var "Carl Wilhelm Bogislaw Reuterswärd"

Signerade 2023-05-20 10:08:16 CEST (+0200)

#### Katarina Olsson (KO)

katarina.olsson@jur.lu.se

### Stefan Einarsson (SE)

stefan.einarsson@hhs.se

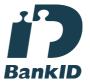

Namnet som returnerades från svenskt BankID var "STEFAN EINARSSON"

Signerade 2023-05-19 14:09:33 CEST (+0200)

#### Ingmarie Severien (IS1)

ingmarie.severien@seb.se

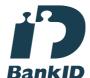

Namnet som returnerades från svenskt BankID var "Ingmarie Severien"

Signerade 2023-05-19 16:35:36 CEST (+0200)

#### Ingrid Sundström (IS2)

ingrid.sundstrom@wfab.se

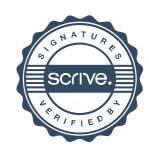

### Verifikat

Transaktion 09222115557493046025

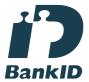

Namnet som returnerades från svenskt BankID var "KATARINA OLSSON" Signerade 2023-05-22 07:48:56 CEST (+0200)

Christina Backman (CB) christina@backmanconsult.se

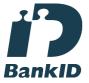

Namnet som returnerades från svenskt BankID var "CHRISTINA BACKMAN" Signerade 2023-05-19 14:35:27 CEST (+0200)

Torgny Kvist (TK)

torgny.kvist@sonora.se

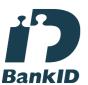

Namnet som returnerades från svenskt BankID var "TORGNY KVIST" Signerade 2023-05-24 13:48:25 CEST (+0200) BankID

Namnet som returnerades från svenskt BankID var "INGRID SUNDSTRÖM" Signerade 2023-05-24 10:06:22 CEST (+0200)

Lynda Ondrasek Olofsson (LOO)
lynda.ondrasekolofsson@unumtax.se

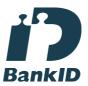

Namnet som returnerades från svenskt BankID var "Lynda Marianne L Ondrasek Olofsson" Signerade 2023-05-19 14:00:30 CEST (+0200)

Detta verifikat är utfärdat av Scrive. Information i kursiv stil är säkert verifierad av Scrive. Se de dolda bilagorna för mer information/bevis om detta dokument. Använd en PDF-läsare som t ex Adobe Reader som kan visa dolda bilagor för att se bilagorna. Observera att om dokumentet skrivs ut kan inte integriteten i papperskopian bevisas enligt nedan och att en vanlig papperutskrift saknar innehållet i de dolda bilagorna. Den digitala signaturen (elektroniska förseglingen) säkerställer att integriteten av detta

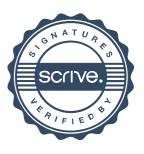

# Verifikat

Transaktion 09222115557493046025

dokument, inklusive de dolda bilagorna, kan bevisas matematiskt och oberoende av Scrive. För er bekvämlighet tillhandahåller Scrive även en tjänst för att kontrollera dokumentets integritet automatiskt på: https://scrive.com/verify

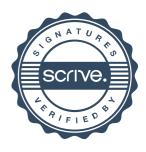